#### **ABSTRAK**

<span id="page-0-0"></span>Universitas Kristen Maranatha merupakan salah satu universitas swasta terbaik dan terbesar yang ada di kota Bandung, Indonesia. Semakin besar jumlah anggota dari suatu organisasi, maka semakin besar pula jumlah dan jenis kebutuhan yang ada, termasuk kebutuhan berwirausaha. Banyak dari anggota civitas Universitas Kristen Maranatha yang membutuhkan wadah atau tempat pemasaran untuk kewirausahanya, salah satu contoh kecilnya adalah untuk mahasiswa yang wajib menjual sesuatu guna kebutuhan analisis dan pembelajaran pada mata kuliah kewirausahaan agar dapat memanfaatkan aplikasi MaShopious ini guna melakukan pemasaran dan analisa pembelajarannya. Sehingga MaShopious diharapkan dapat menjadi solusi dari kebutuhan-kebutuhan kewirausahaan. MaShopious adalah *e-commerce* berbasis web yang memiliki banyak keunggulan dibandingkan dengan *e-commerce open source platform* lain yang diantaranya, adanya fitur pelaporan yang gratis untuk pemilik toko, fitur toko terverifikasi, dan menjual semua jenis produk seperti barang, jasa, dan pangan (makanan dan minuman). MaShopious juga memanfaatkan algoritma apriori untuk rekomendasi dan *user profiling.* Dengan dilakukannya survey mengenai rekomendasi produk tersebut, didapatkan kesimpulan bahwa produk yang telah direkomendasikan adalah produk yang menarik bagi para responden.

Kata kunci: apriori, *e-commerce*, pemasaran, rekomendasi, *user profiling*.

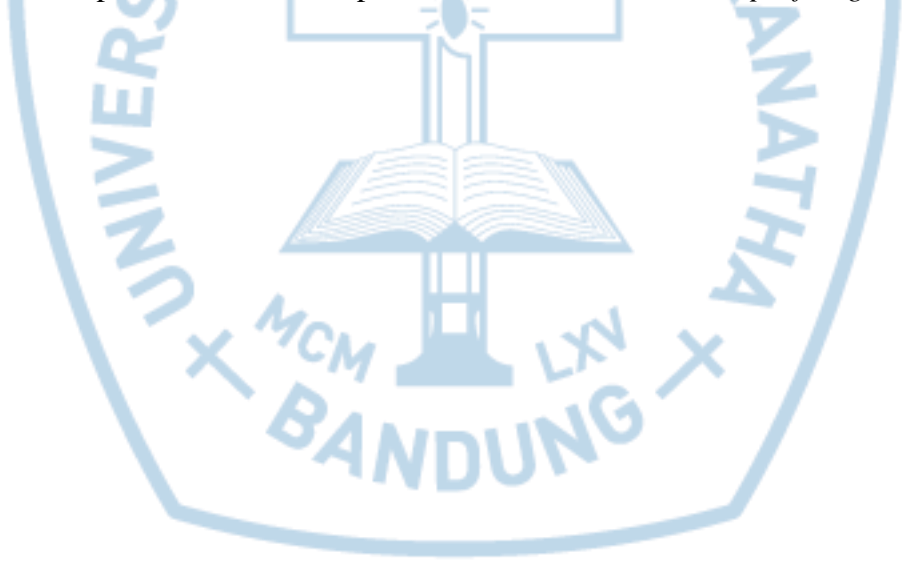

#### **ABSTRACT**

<span id="page-1-0"></span>*Maranatha Christian University is one of the best and largest university in the city of Bandung, Indonesia. The greater the member of an organization, the greater the needs of that member, including the need for entrepreneurship. Many of the Maranatha Christian University community members need a market place for entrepreneurship, for example there is students who attend entrepreneurship courses and must sell something and make data from that, so they need MaShopious to perform marketing analysis and learning. So MaShopious expected to be the solution of the needs of entrepreneurship. MaShopious is e-commerce based website that has many advantages over otheropen source e-commerce platform, the reporting feature that is free for the customer, shops verified feature, and sell all kinds of products such as goods, services, and food (food and drink). Apriori algorithm is used for products recommendation and user profiling. On the survey that carried out about the product recommendations concluded that the products that have been recommended are the products of interest to respondents*

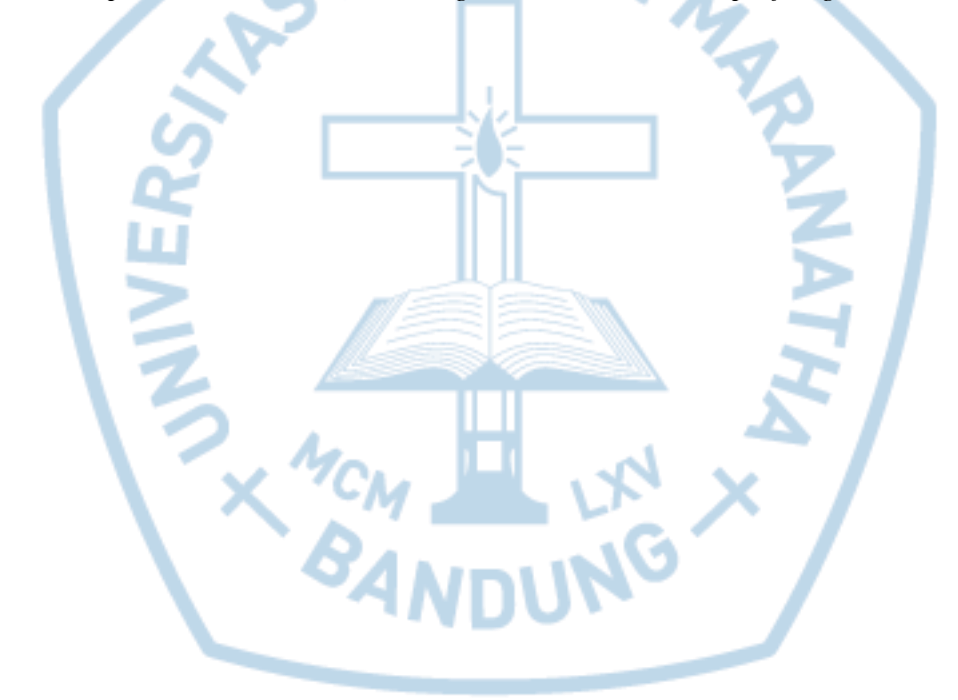

*Keywords: apriori, e-commerce, marketing, recomendation, user profiling.*

#### **DAFTAR ISI**

<span id="page-2-0"></span>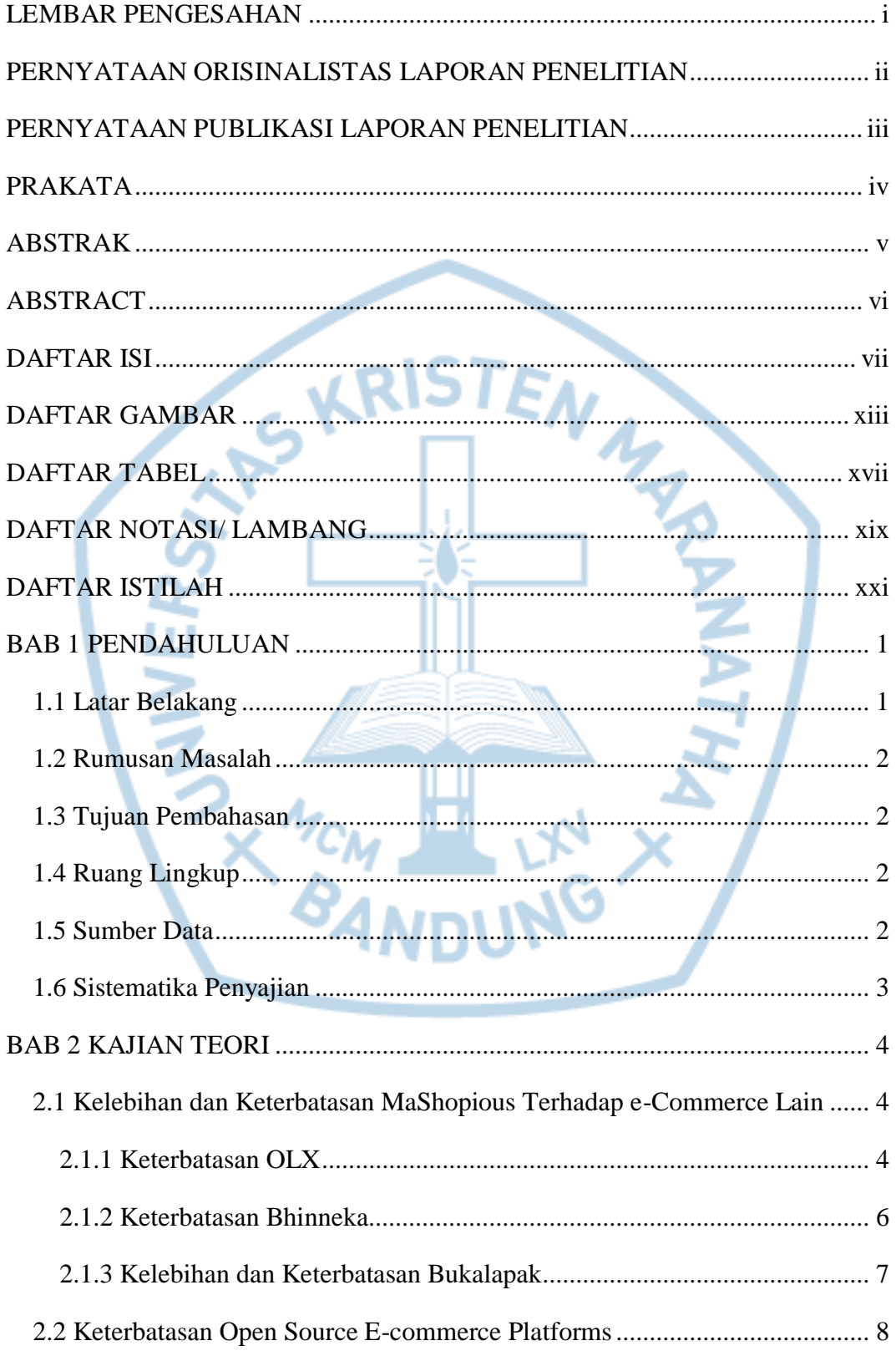

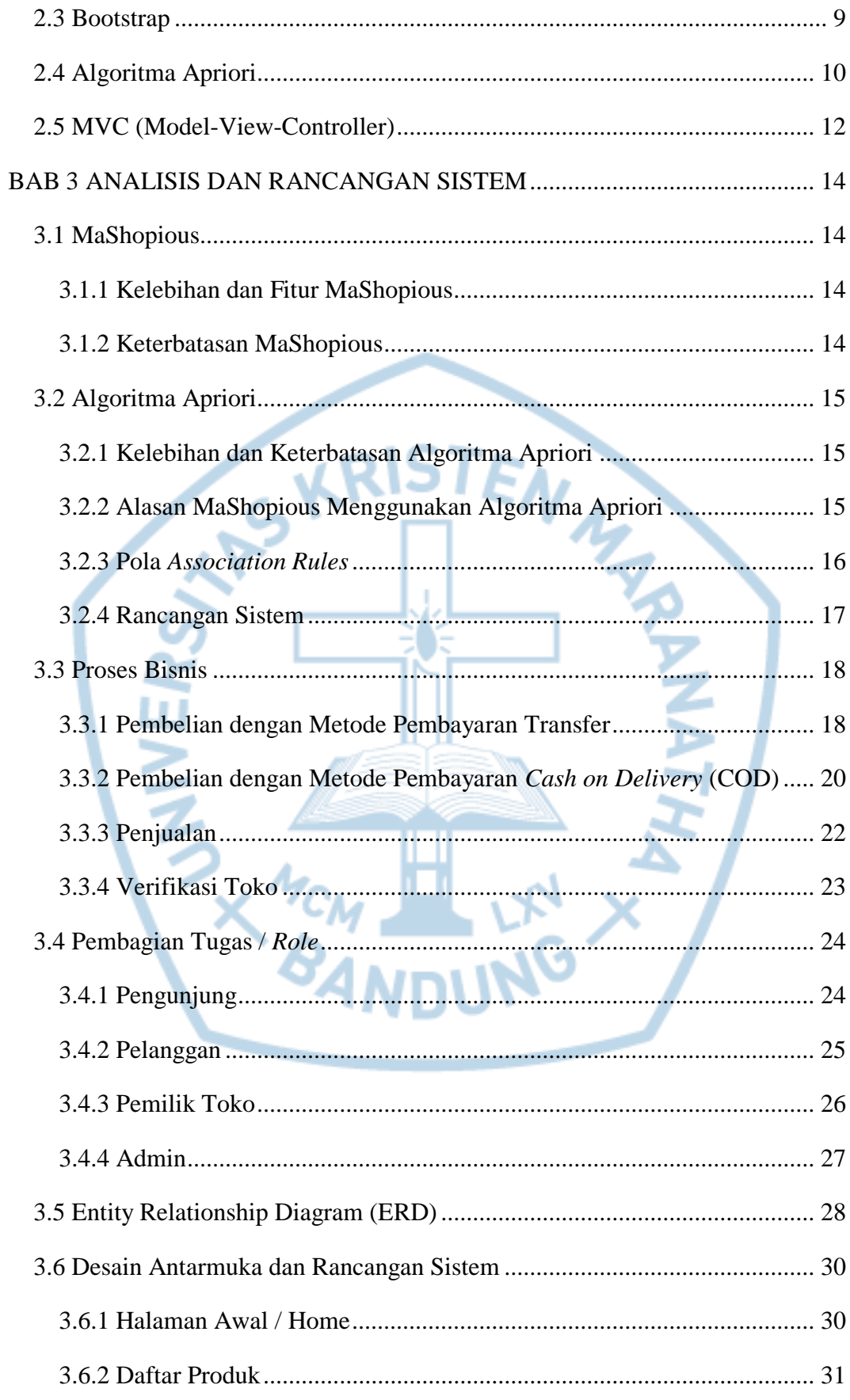

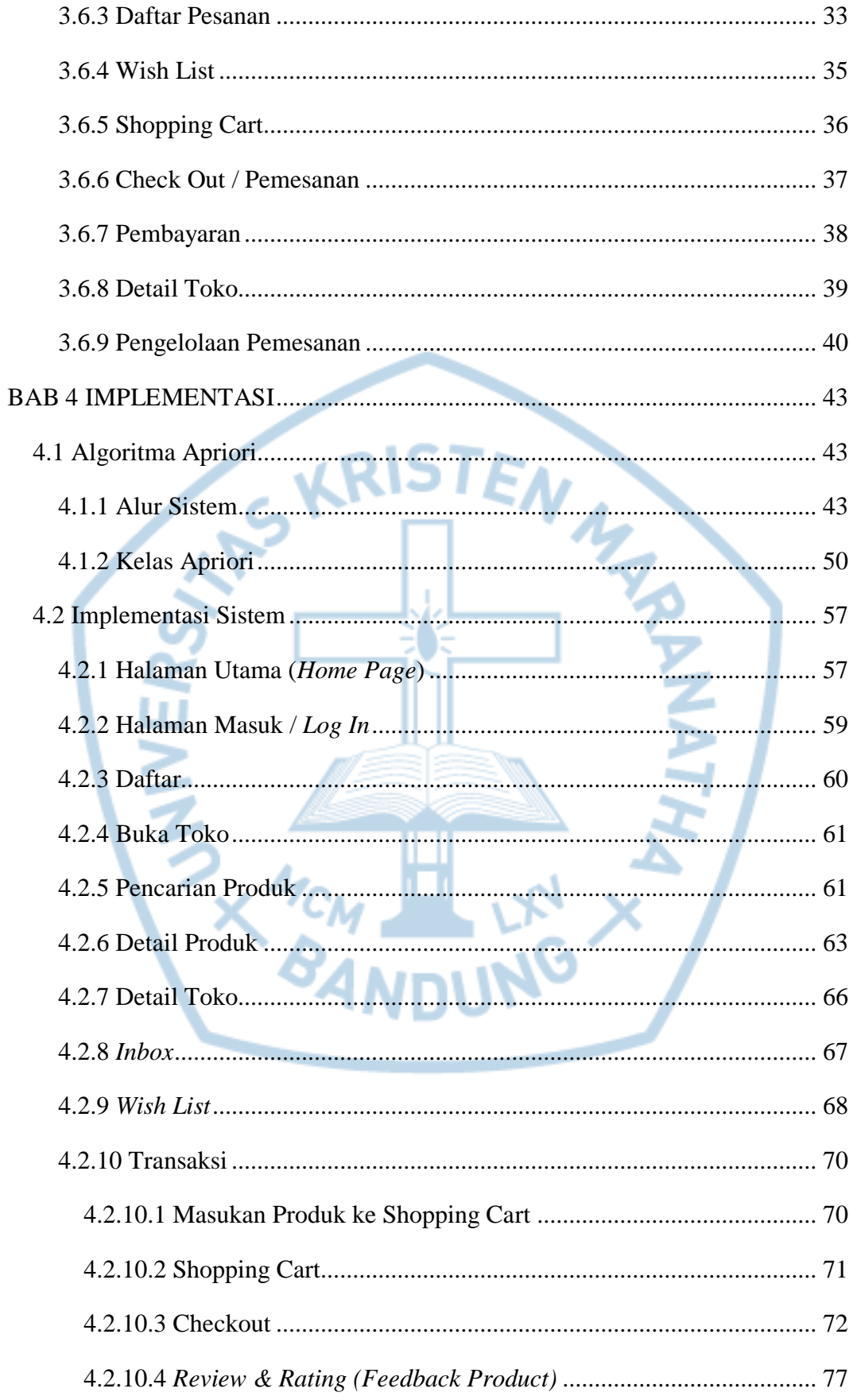

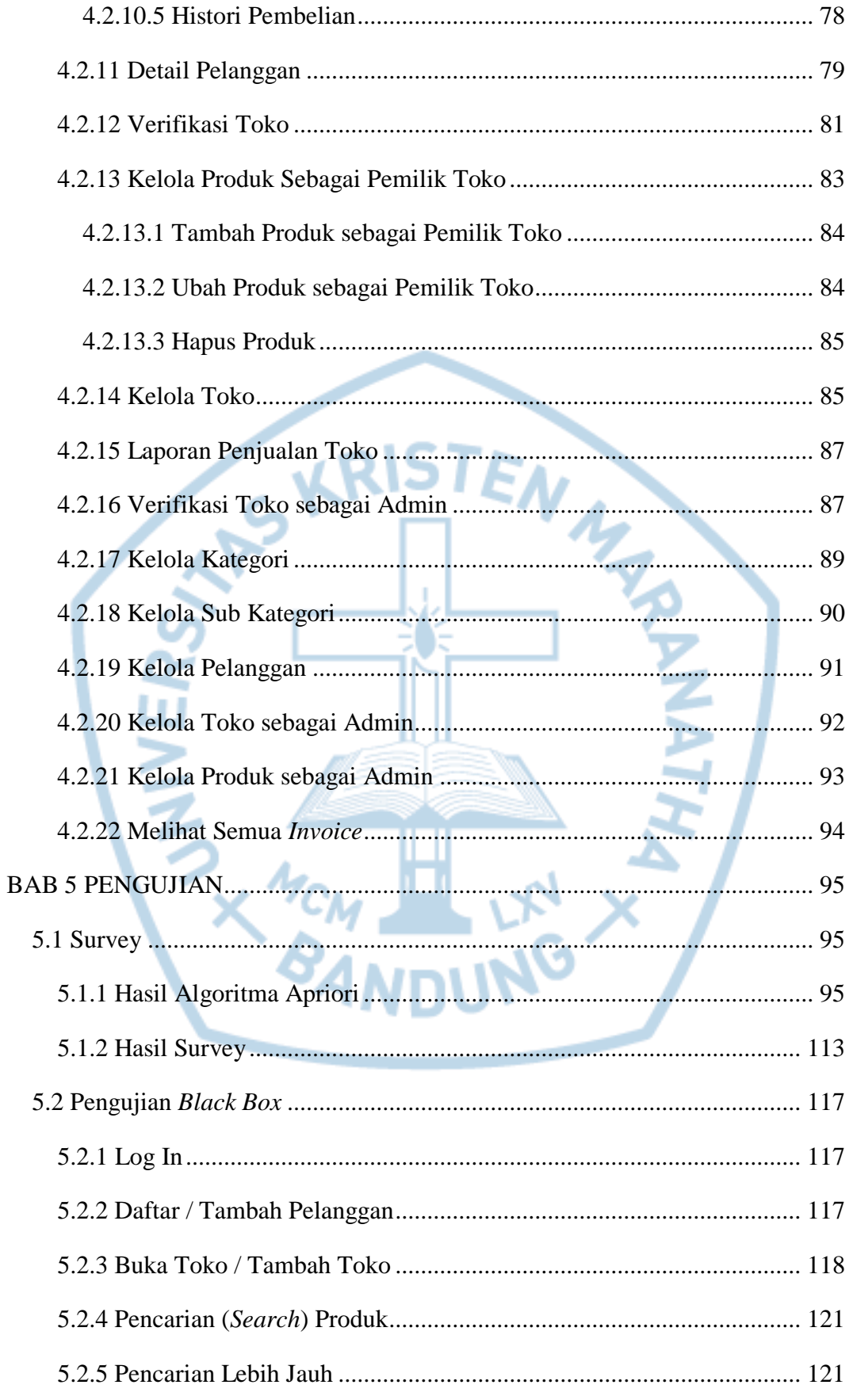

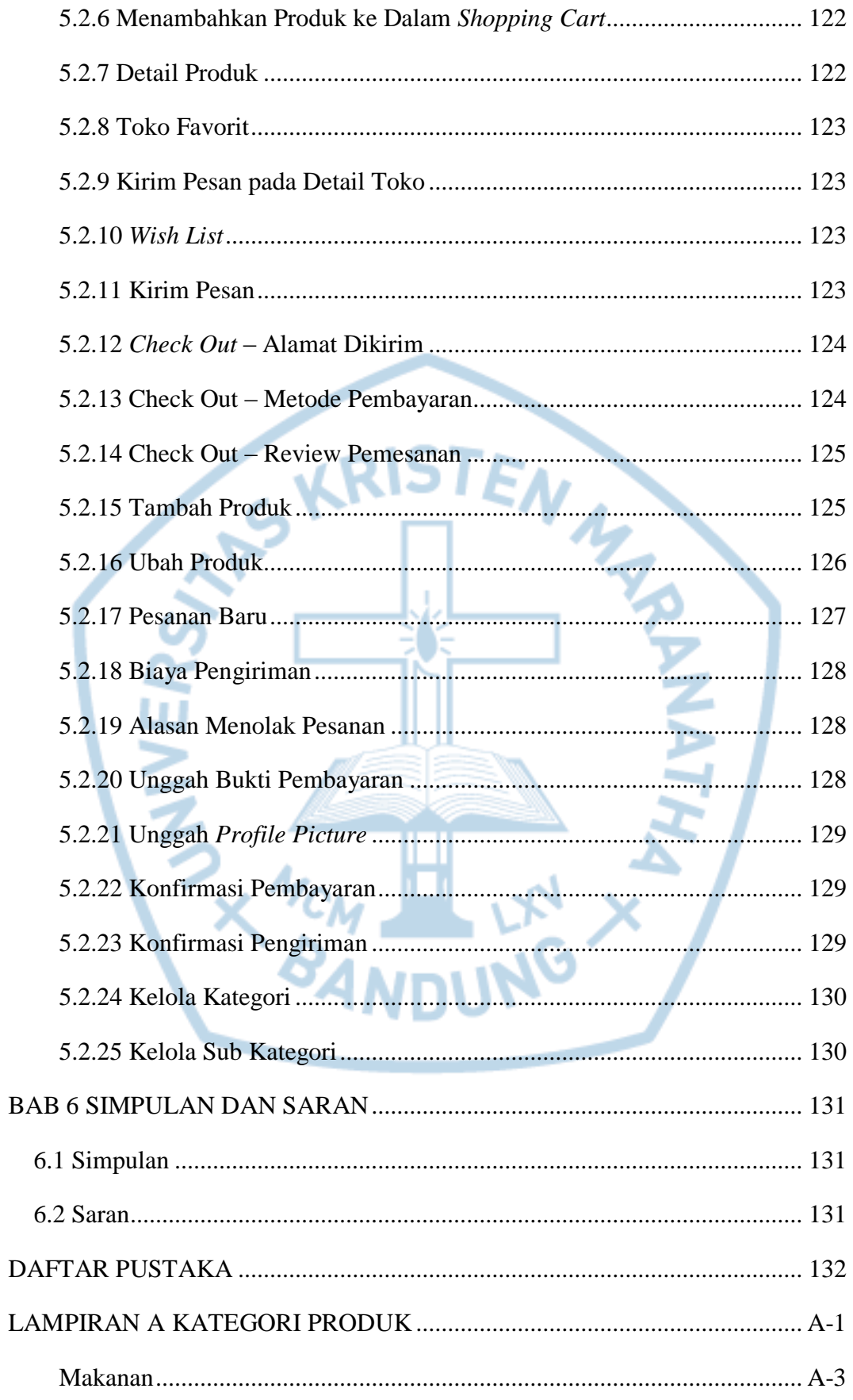

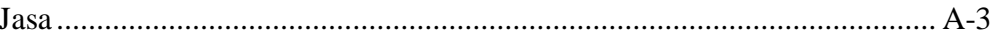

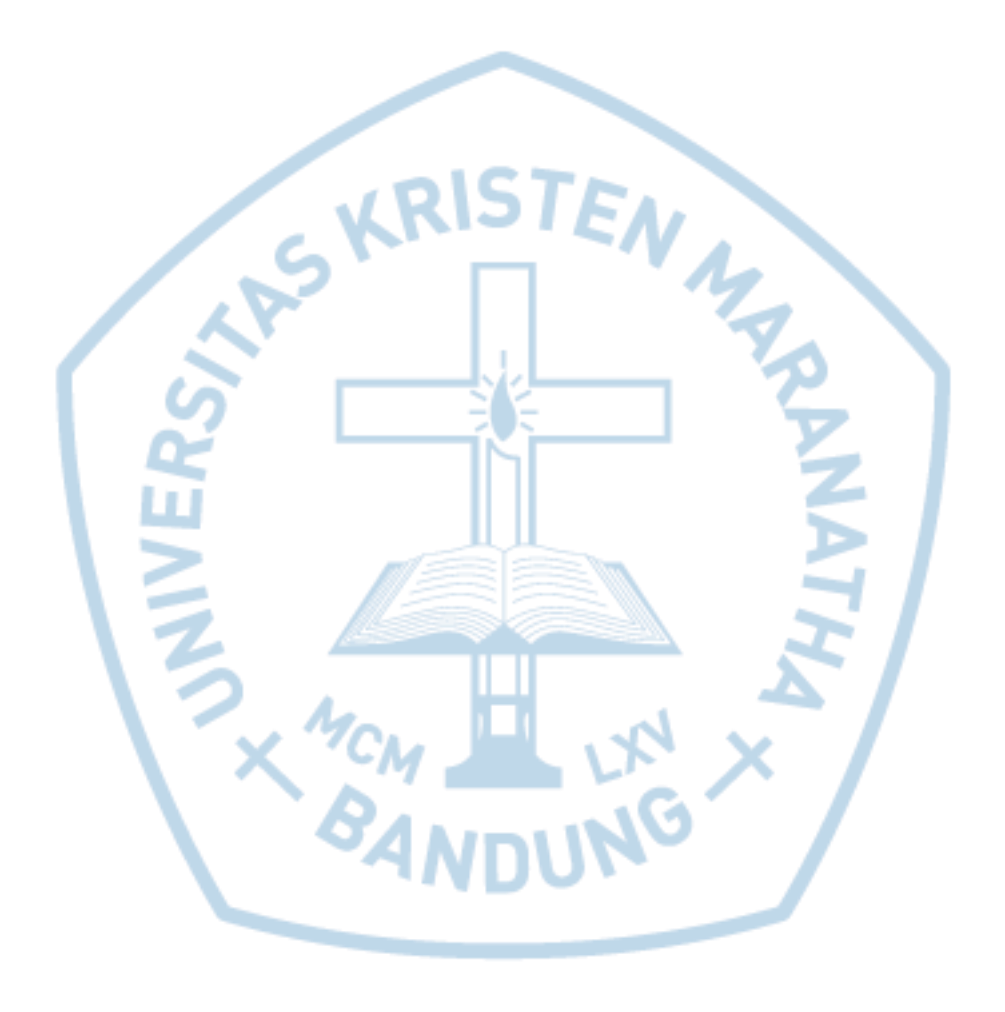

## **DAFTAR GAMBAR**

<span id="page-8-0"></span>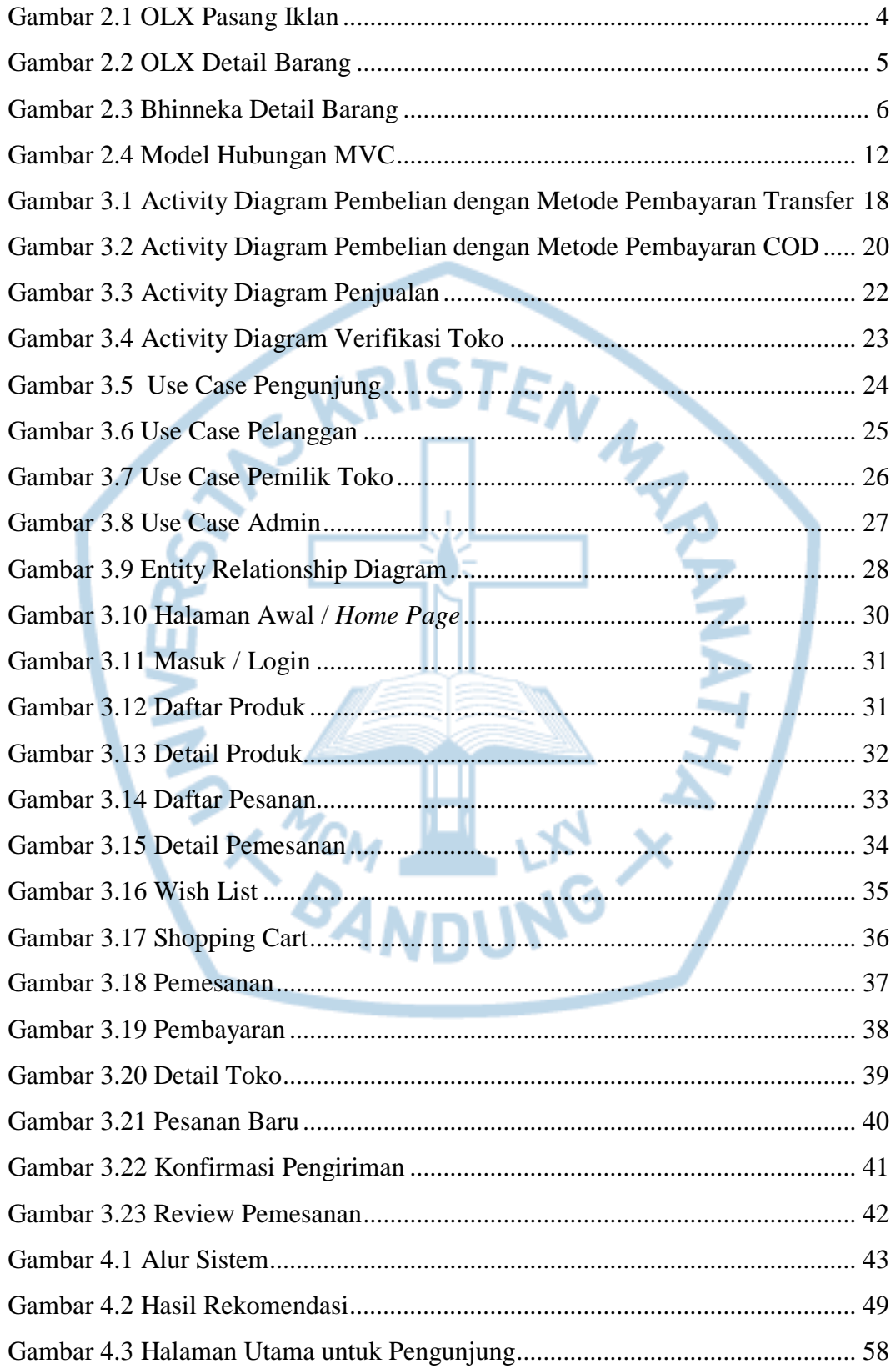

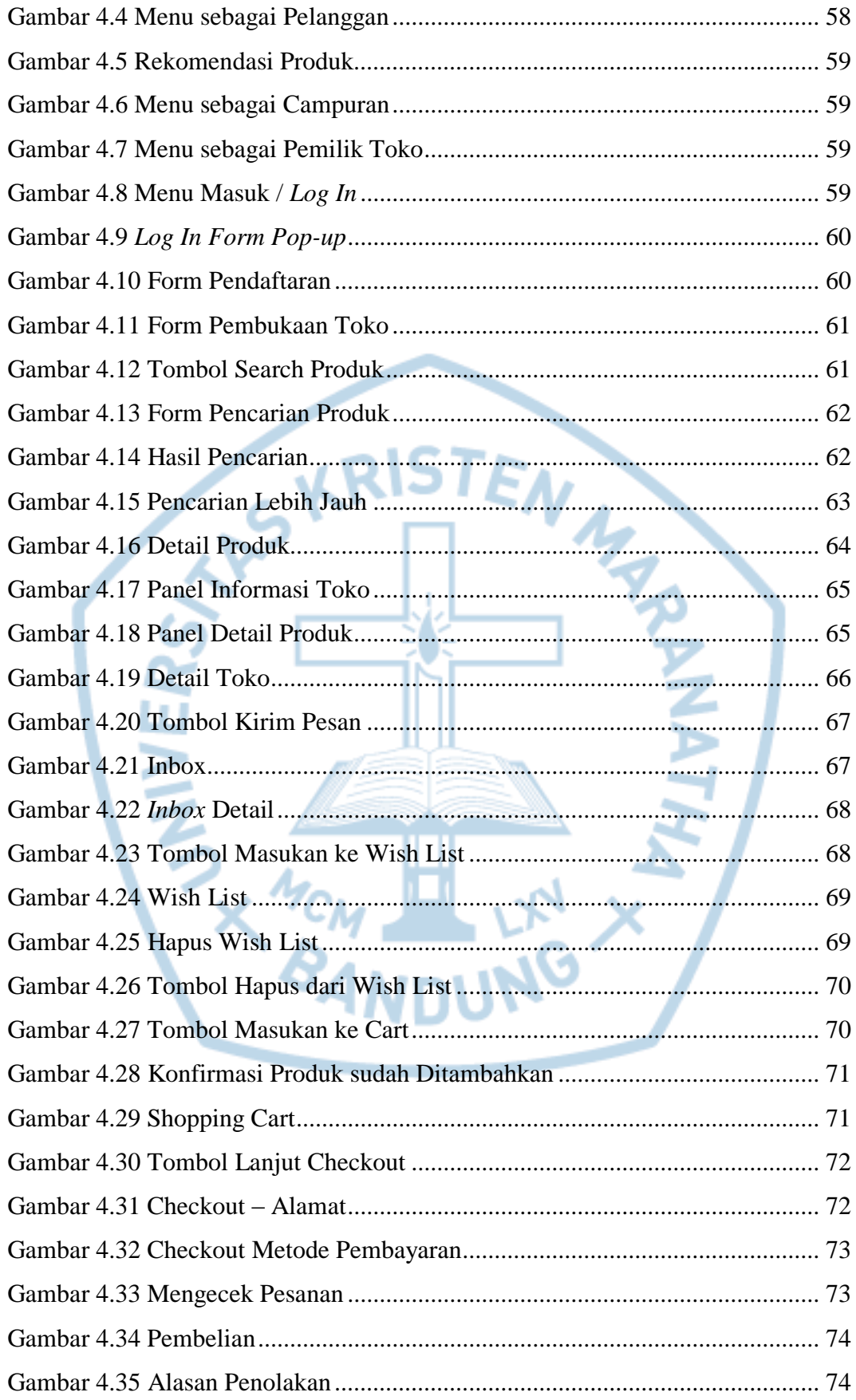

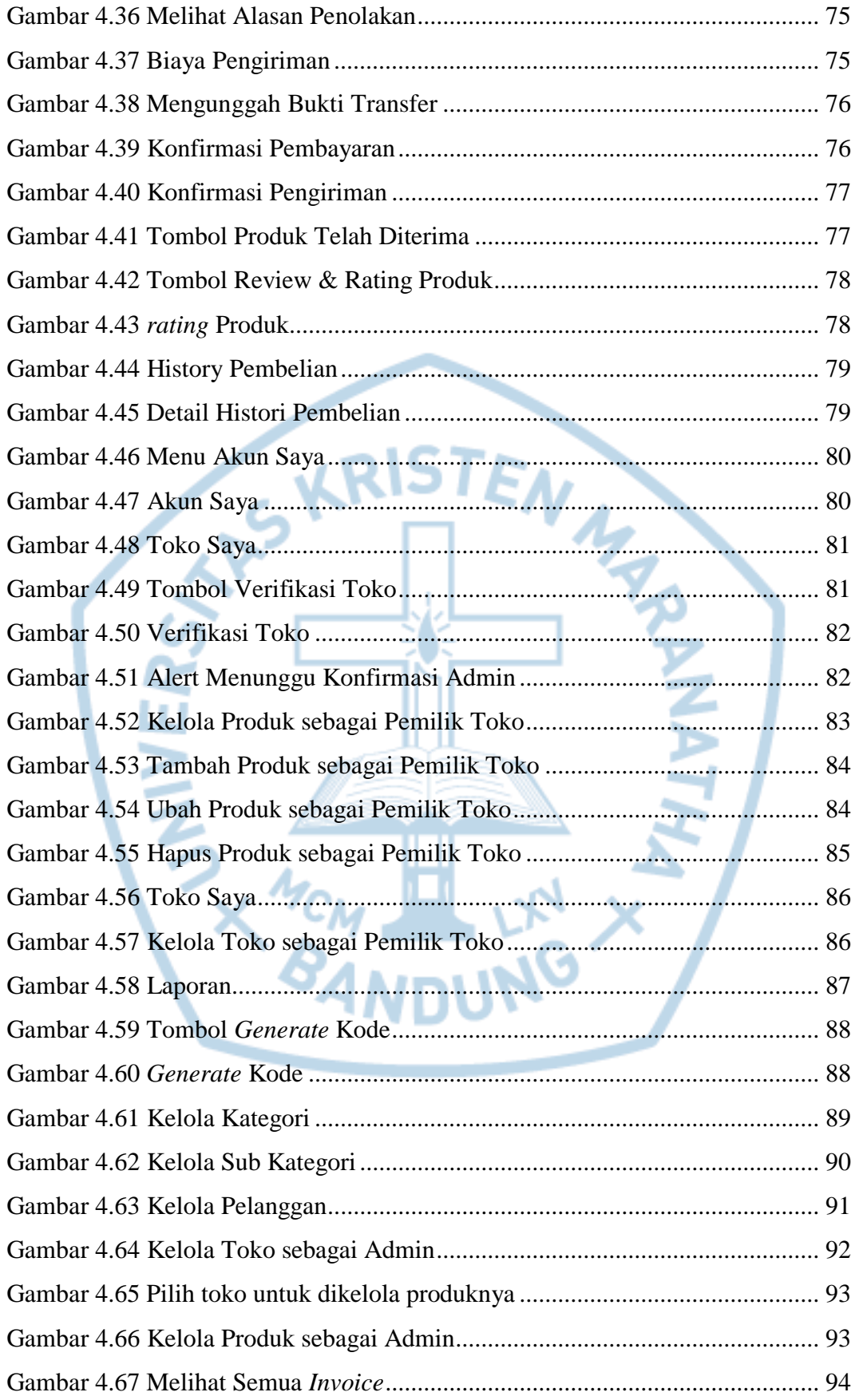

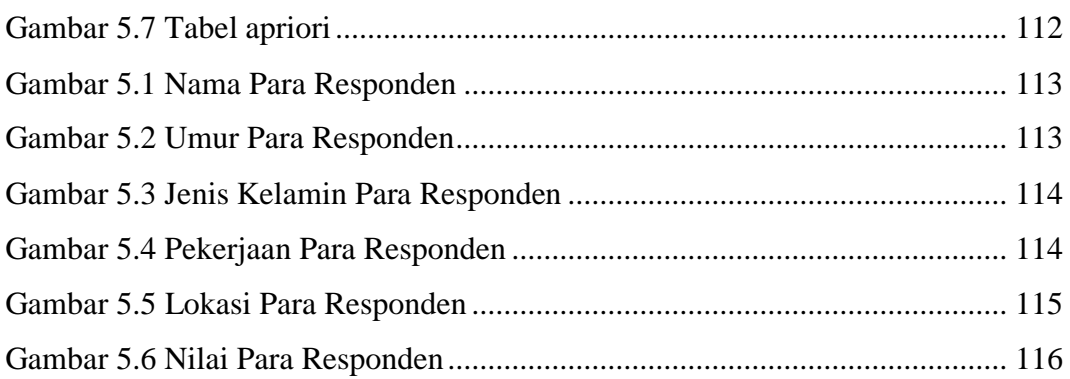

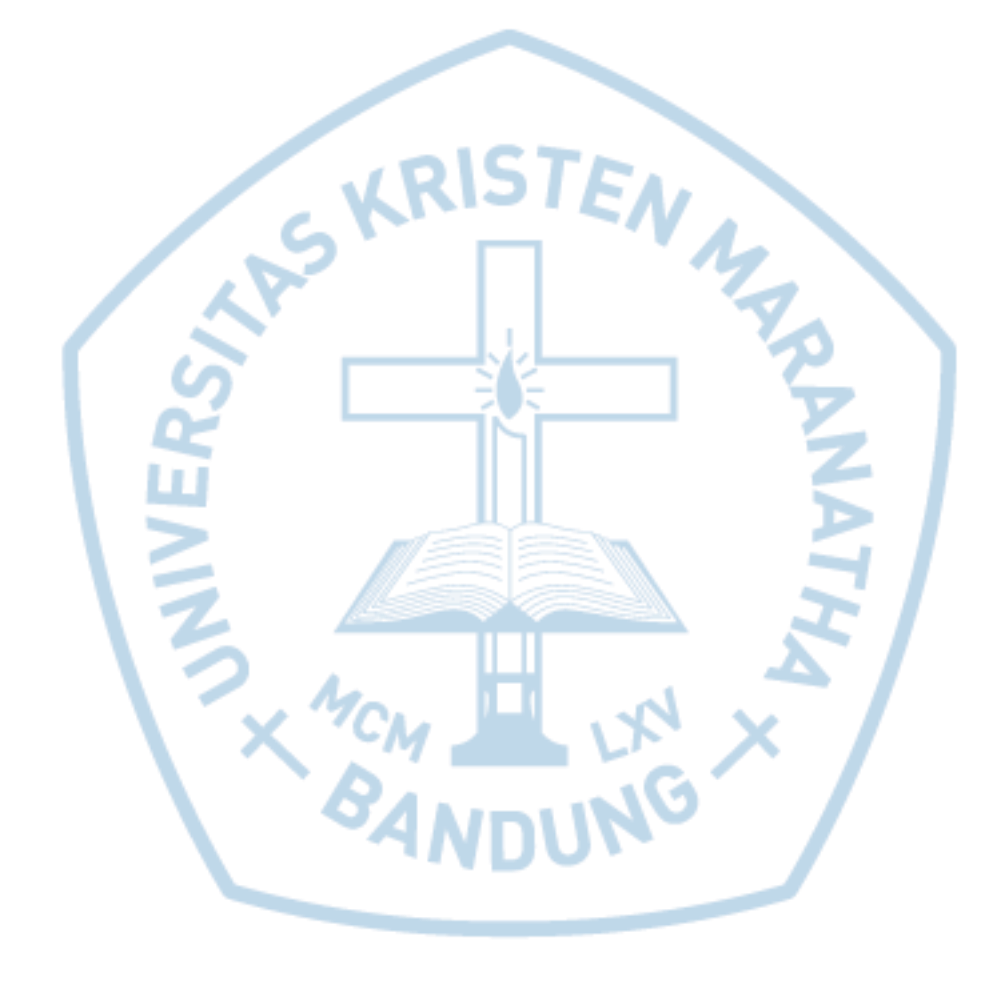

# **DAFTAR TABEL**

<span id="page-12-0"></span>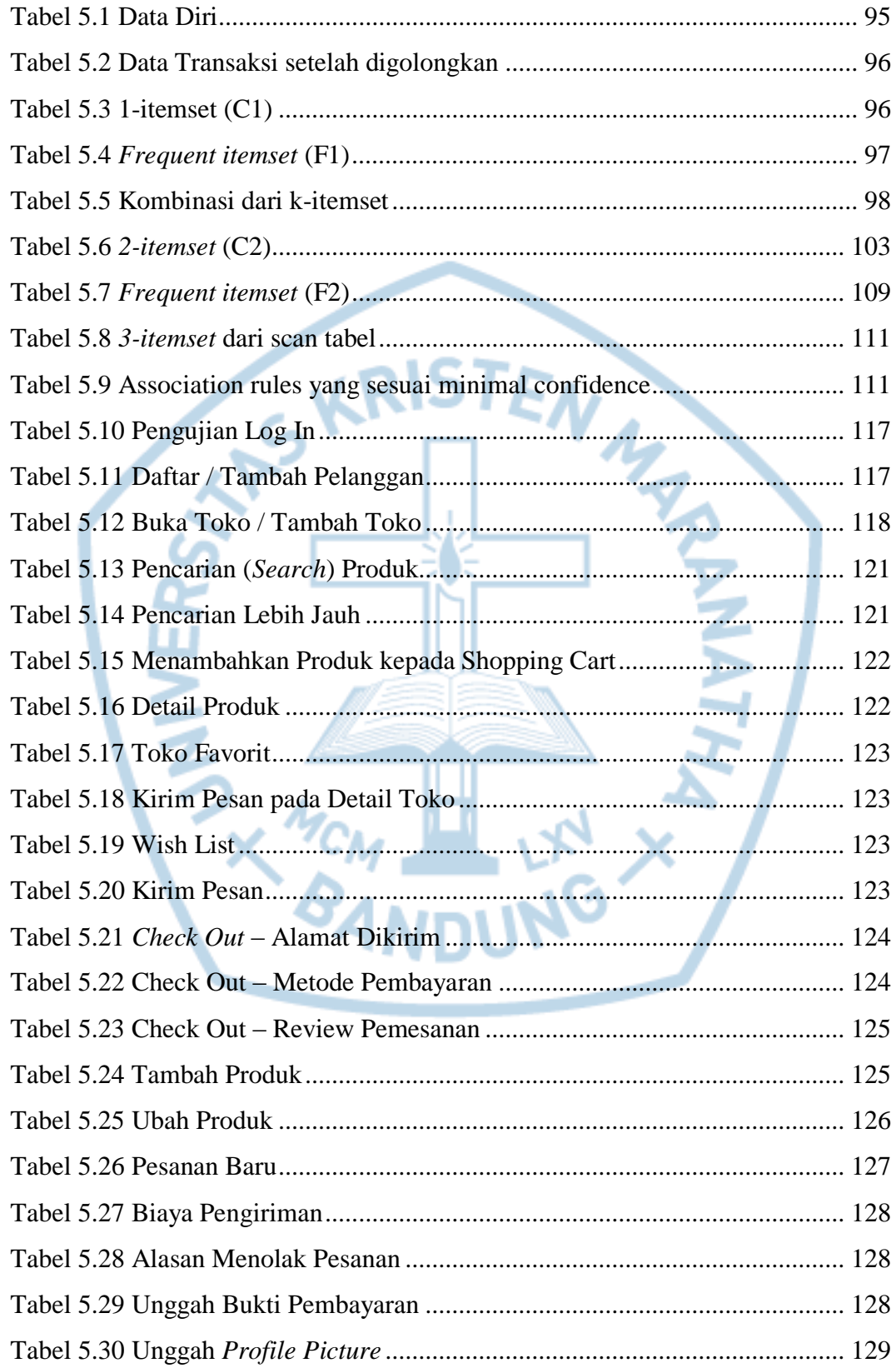

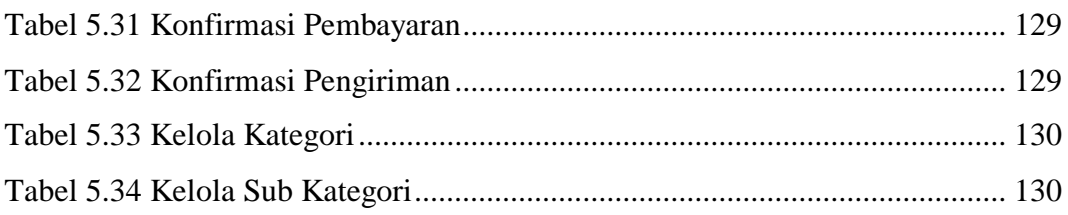

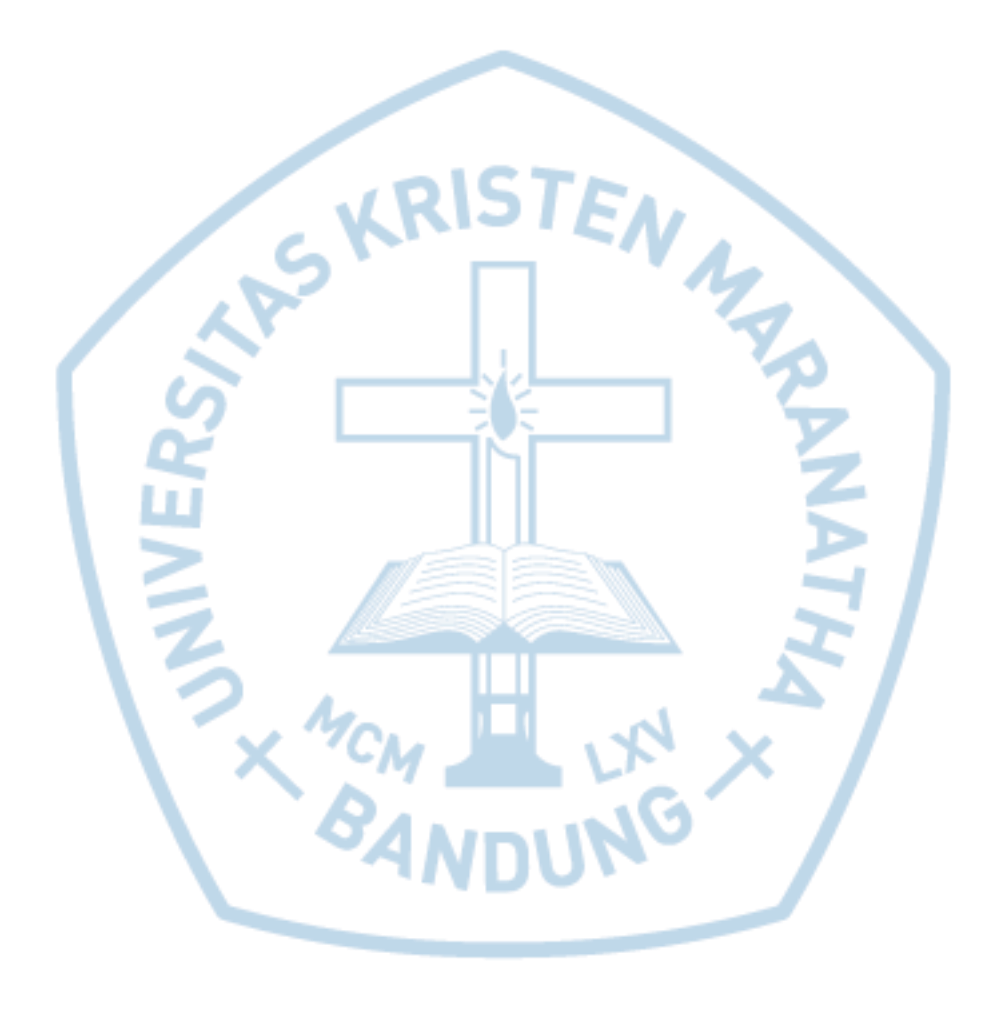

## **DAFTAR NOTASI/ LAMBANG**

<span id="page-14-0"></span>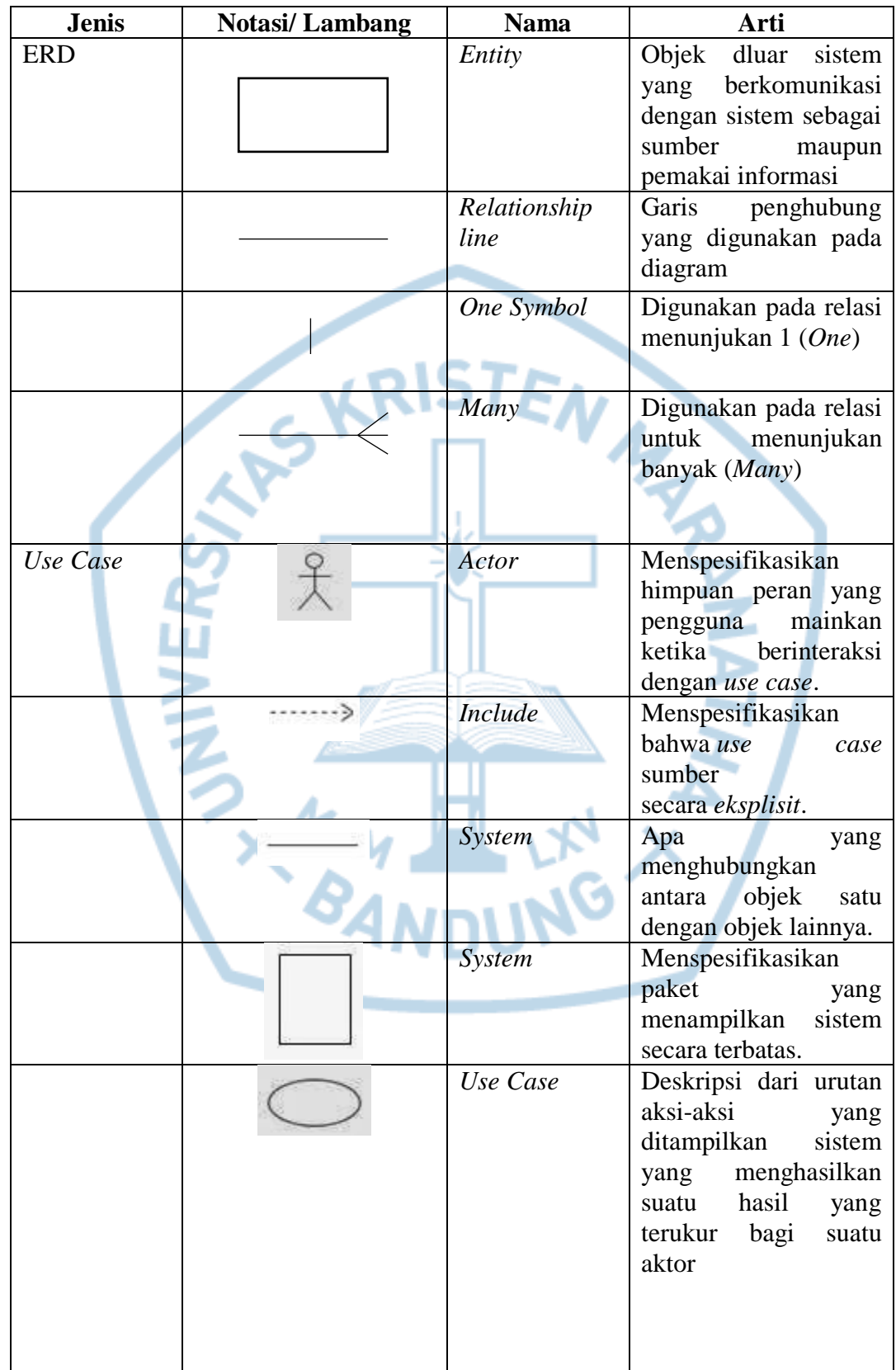

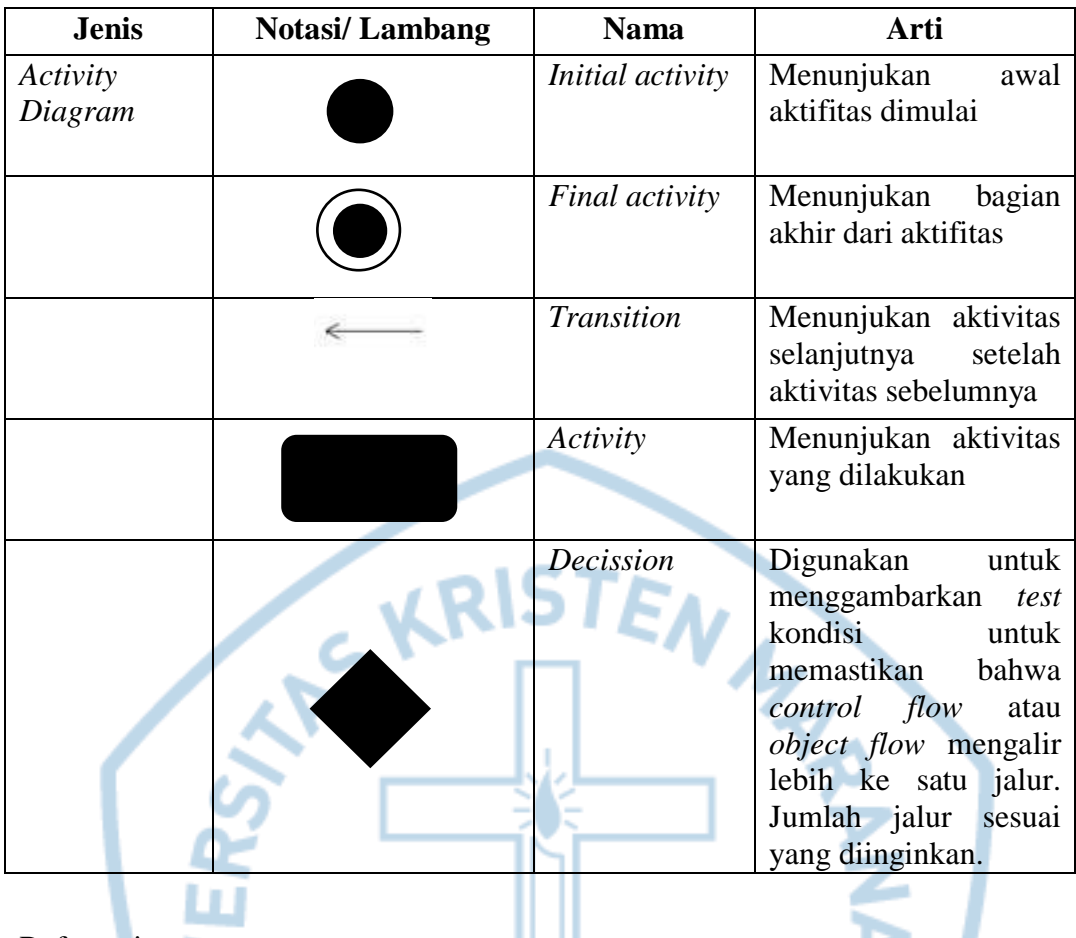

#### Referensi:

Notasi/ Lambang ERD dari Crow's Foot James Martin

# **DAFTAR ISTILAH**

<span id="page-16-0"></span>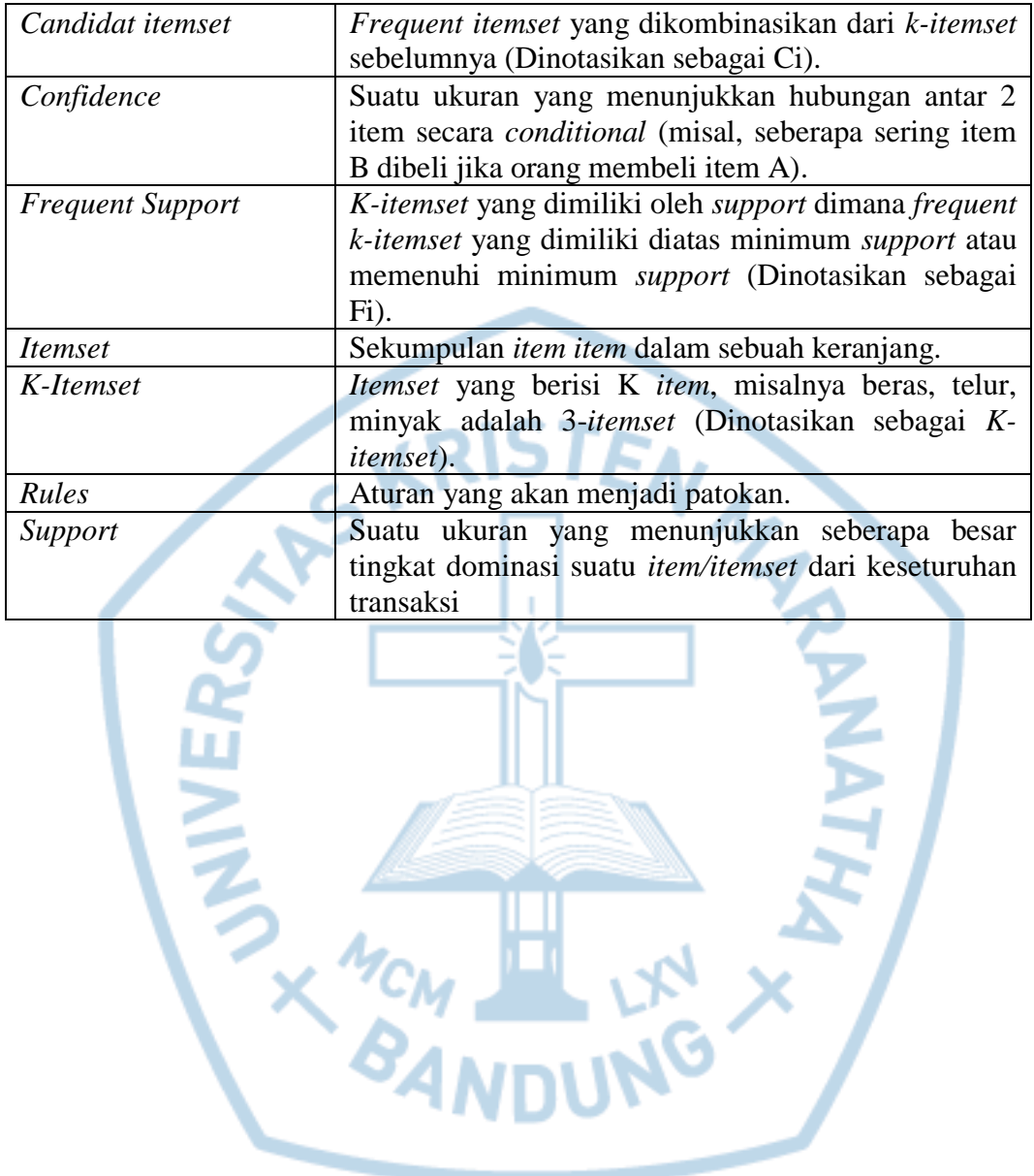